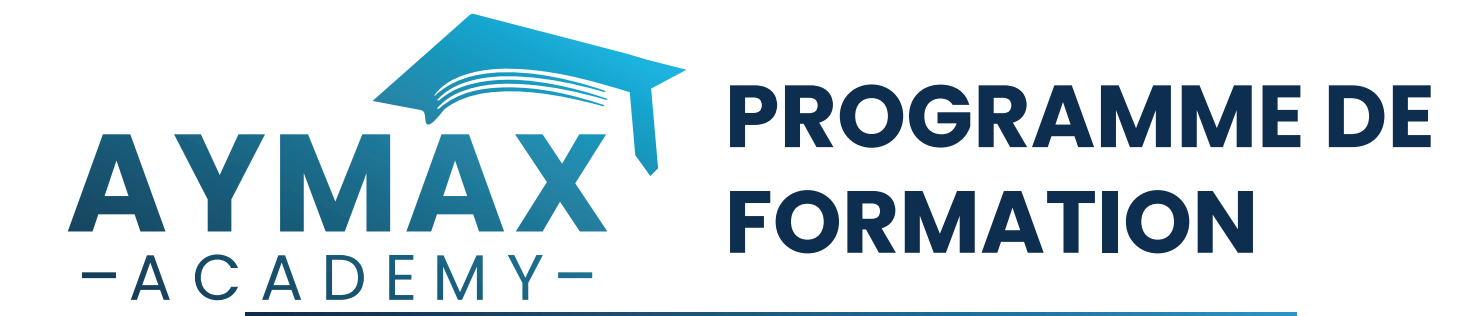

## **Power BI : Utilisateur avancé – Niveau 2**

## **Description :**

avancées de cet outil.

Cette formation s'adresse aux utilisateurs souhaitant se perfectionner et ayant déjà de l'expérience avec les

basiques de Power BI. Grâce à cette formation, passez au niveau supérieur en explorant des techniques avancées et en acquérant une compréhension approfondie des fonctionnalités les plus

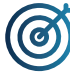

## **Objectifs pédagogiques :**

 • Exploiter le langage M pour réaliser des modèles de données optimisés

 • Concevoir des mesures sophistiquées avec le langage DAX

• Créer des rapports complexes avec Power BI Desktop

 • Créer une présentation et un scénario adapté à votre message

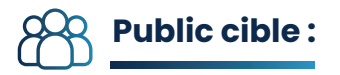

- Utilisateurs métiers
- Utilisateurs techniques avertis

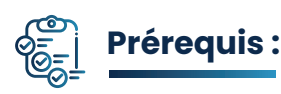

• Il est conseillé d'avoir suivi la formation NIVEAU 1 ou d'avoir des bases solides POWER BI

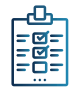

### **Modalités d'évaluation et de suivi :**

• La compétence est évaluée tout au long de la formation au travers d'exercices pratiques

• Un QCM sera soumis en fin de journée pour valider les compétences acquises durant cette formation

• Une évaluation à chaud sur la satisfaction des

apprenants est réalisée systématiquement à l'issue de formation et une évaluation à froid après 3-4 mois de la fin de celle-ci

• Attestation de formation délivrée à l'apprenant

### **Référence :** BI-002

**Niveau :** Avancé

**Langue :** Français

**Durée :** 2 jours

### **Inter :**  Prochaines sessions disponibles sur notre site web

**Intra :** Tarifs et dates sur demande

## **1900,00 € HT**

# **Modalités pédagogiques :**

- **Public cible :** 50% de la formation est dédiée au cas pratique
	- Mise à disposition d'un compte apprenant sur notre plateforme e-learning
	- Remise d'une documentation pédagogique numérique pendant la formation

• Le suivi de cette formation donne lieu à la signature d'une feuille d'émargement

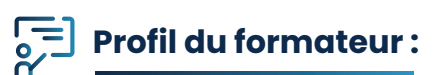

Toutes nos formations sont animées par des consultants-formateurs expérimentés et reconnus par leurs pairs. Nos formateurs sont certifiés sur chacun de leurs expertises et partagent leur vécu de consultant au travers des sessions de formation.

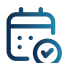

### **Jour 1**

- Rappel du cycle de conception d'un rapport Power BI • Organiser les tables et les relations, définir des mesures, visualisation.
- Comprendre l'organisation en étoile, des tables de faits ou de dimensions.
- Fusionner les requêtes pour réduire les flocons.
- Agréger et empiler les sources.
- Importer des données à partir d'une liste de sources.
- Personnaliser des fonctions et du passage de
- paramètres en langage M.
- Gérer les erreurs.

### **Rappel et fonctionnalités avancées Construire des visualisations avancées**

- Utiliser les variables en DAX pour les calendriers, les listes et les fonctions pour réaliser un calendrier en M.
- Cumuler par périodes. Comparer des périodes.
- Cumuler sur des périodes glissantes.
- Utiliser Time Intelligence.
- Utiliser DATEADD, DATESYTD, DATESBETWEEN, DATESINPERIOD, CLOSINGBALANCE.

• Travailler avec plusieurs colonnes de dates et de double relation avec USERELATIONSHIP.

### **Jour 2**

#### **Tableaux de bords & Story**

- Le calcul de cumul avec la fonction EARLIER.
- La fonction de gestion des valeurs vides : ISBLANK.
- Les fonctions DAX de création de tables : FILTER,
- CALCULATETABLE, ADDCOLUMNS, SUMMURIZE, UNION...
- Créer un fond de page, un thème, un modèle de rapport.
- Créer des rapports "Maître-Détail" en utilisant les filtres d'extractions.
- Utiliser les signets pour le Storytelling.
- Définir un visuel personnalisé avec le Synoptic Pannel.